C.2.8. Implementa programas para que los pagos se hagan directamente en forma electrónica, mediante abono en cuenta de los beneficiarios

Adjuntar en un solo archivo PDF los siguientes elementos:

• Ejemplo de un pago realizado directamente en forma electrónica, integrando el comprobante de la transferencia bancaria a uno de sus beneficiarios (proveedor, acreedor, trabajador, etc.), correspondiente al periodo de evaluación.

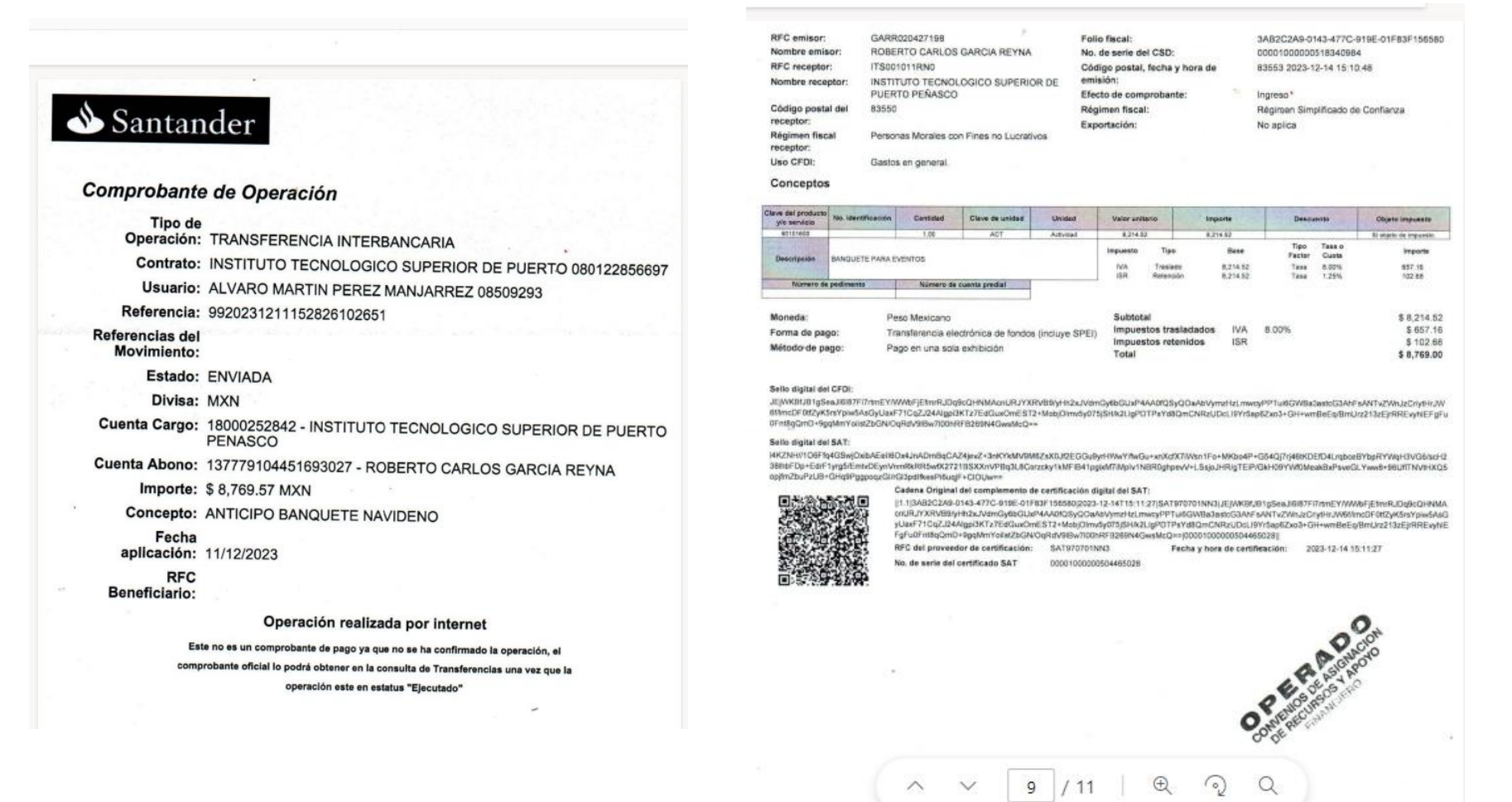

Ejemplo de un pago realizado directamente en forma electrónica, integrando el comprobante de la transferencia bancaria a uno de sus beneficiarios (proveedor, acreedor, trabajador, etc.), correspondiente al periodo de evaluación.

• Impresión de pantalla de las gestiones que realiza con las instituciones bancarias para pagar al beneficiario de los recursos públicos (alta del proveedor, acreedor, trabajador, etc.).

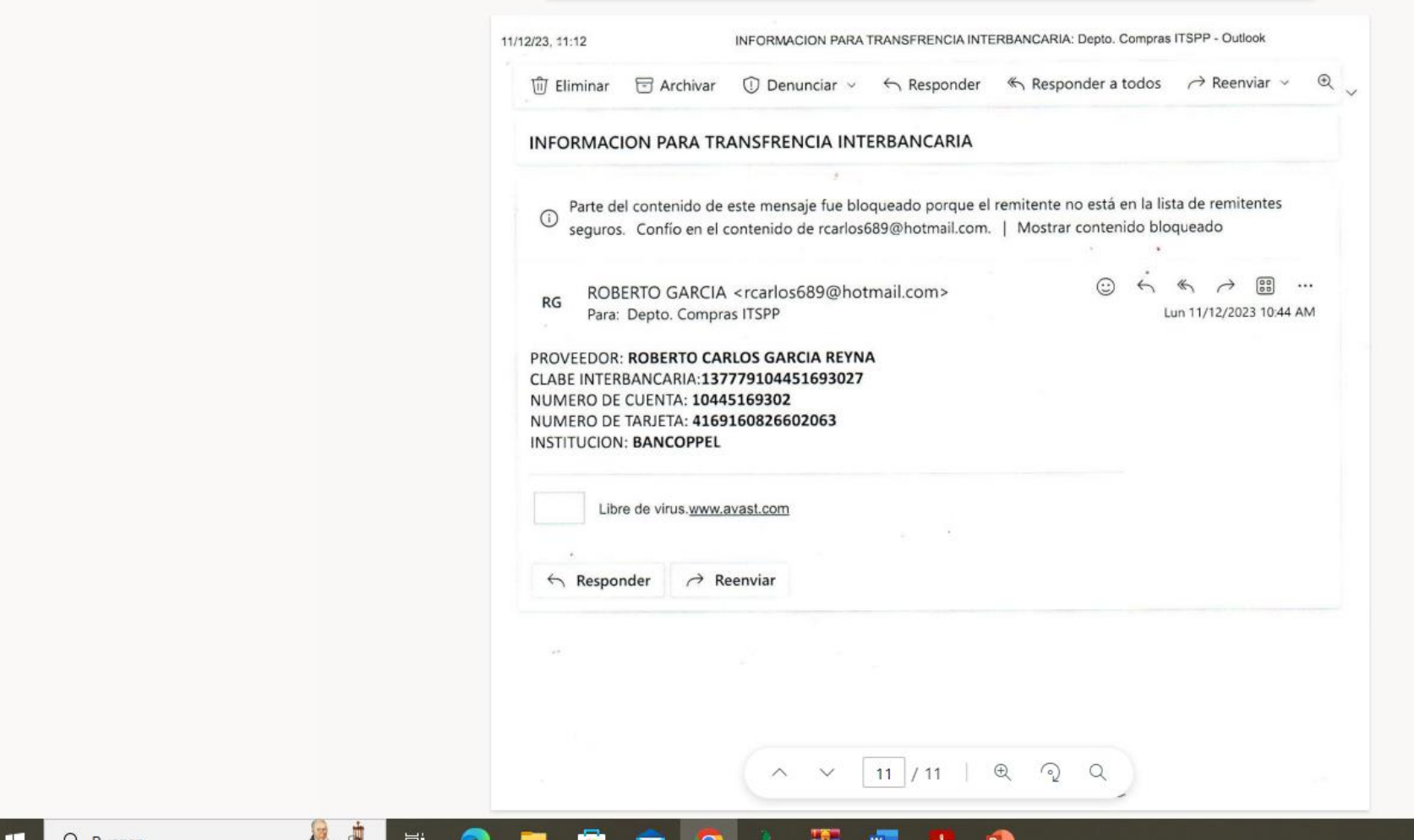